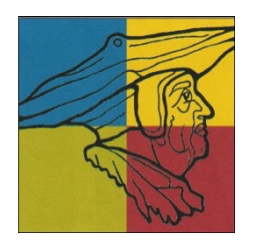

# **Zahl 13 Grundwissen**

## **Rechnen mit Bruchtermen (Jgst. 8)**

#### **Bruchterme**

**Bruchterme** sind Terme mit Variablen im Nenner. Die **Definitionsmenge** eines Bruchterms besteht aus allen Zahlen, für die der Nenner beim Einsetzen nicht 0 wird. Einen Bruchterm kann man kürzen, indem man Zähler und Nenner (ggf. vorher faktorisieren!) durch dieselbe Zahl oder denselben Term teilt.

Beispiel:  $\frac{6}{2x+2}$  Definitionsmenge bestimmen:  $2x + 2 = 0 \Leftrightarrow x = -1 \Rightarrow D = \mathbb{R} \setminus \{-1\}$ 

Kürzen:

 $\frac{6}{2x+2} = \frac{6}{2(x+1)}$  $\frac{6}{2(x+1)} = \frac{3}{x+1}$  $x + 1$ 

faktorisieren

#### **Addition und Subtraktion von Bruchtermen**

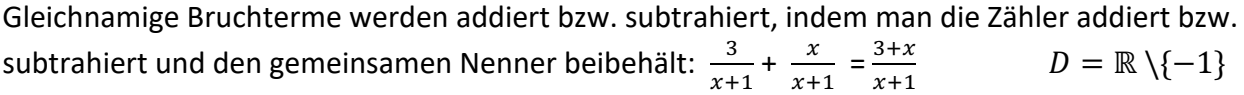

Ungleichnamige Bruchterme werden zunächst durch Erweitern oder Kürzen auf den Hauptnenner gebracht und damit gleichnamig gemacht:  $\frac{5}{x+1}$  +  $\frac{11}{3(x+1)}$  $\frac{11}{3(x+1)} = \frac{3.5}{3(x+1)}$  $\frac{3\cdot 5}{3\cdot (x+1)} + \frac{11}{3(x+1)}$  $\frac{11}{3(x+1)} = \frac{26}{3(x+1)}$  $\frac{26}{3(x+1)} D = \mathbb{R} \setminus \{-1\}$ 

### **Multiplikation und Division von Bruchtermen**

Bruchterme werden multipliziert, indem man Zähler mit Zähler und Nenner mit Nenner multipliziert:

+  $\frac{4}{x+1} \cdot \frac{c}{x}$  $\frac{c}{x} = \frac{4 \cdot c}{(x+1)}$  $(x+1)$ ∙ x  $D = \mathbb{R} \setminus \{-1; 0\}$ 

Durch einen Bruchterm wird dividiert, indem man mit dem Kehrbruch dieses Bruchterms multipliziert:

3  $\frac{3}{x+1}$ :  $\frac{5}{x}$  $\frac{5}{x} = \frac{3}{(x+1)^2}$  $\frac{3}{(x+1)} \cdot \frac{x}{5}$  $\frac{x}{5} = \frac{3 \cdot x}{5(x+1)}$  $\frac{S \cdot x}{S(x+1)}$   $D = \mathbb{R} \setminus \{-1; 0\}$ 

### **Übungsaufgaben**

**Aufgabe 1: Bestimme die Definitionsmenge des Bruchterms.** 

a) 
$$
\frac{2}{x-5}
$$
 b)  $\frac{7x}{x(x+1)}$  c)  $\frac{2x+9}{7x+3}$ 

**Aufgabe 2: Erweitere auf den angegebenen Nenner.** 

*Beispiel:*  $\frac{4x+1}{x-2}$  $\frac{4x+1}{x-3}$  [2x<sup>2</sup> – 6x]  $\frac{4x+1}{x-3}$  $\frac{4x+1}{x-3} = \frac{(4x+1) \cdot 2x}{(x-3) \cdot 2x}$  $\frac{(4x+1)\cdot 2x}{(x-3)\cdot 2x} = \frac{8x^2+2x}{2x^2-6x}$ a)  $\frac{3}{3-x}$   $[9x - 3x^2]$  b)  $\frac{4x}{3x-1}$   $[2x - 6x^2]$ 

Aufgabe 1: Bestimme die Definitionsmenge des Bruchterms. ua8unso1

$$
\{\frac{1}{2} - \frac{1}{2}\} \setminus \mathbb{N} = \mathbb{Q} \cdot \{\frac{1}{2} - \frac{1}{2}\} \setminus \{\frac{1}{2}\} \setminus \mathbb{N} = \mathbb{N} \cdot \{\frac{1}{2} - \frac{1}{2}\} \setminus \mathbb{N} = \mathbb{N} \cdot \{\frac{1}{2} - \frac{1
$$

Aufgabe 2: Erweitere auf den angegebenen Nenner.

$$
\begin{array}{ll}\n\text{p) } \text{y} - \text{y} = \text{y} + \text{y} = \text{y} \\
\frac{x}{3} - \text{y} + \text{y} = \text{y} \\
\frac{x}{3} - \text{y} + \text{y} = \text{y} \\
\frac{x}{3} - \text{y} + \text{y} = \text{y} \\
\frac{x}{3} - \text{y} + \text{y} = \text{y} \\
\frac{x}{3} - \text{y} + \text{y} = \text{y} \\
\frac{x}{3} - \text{y} + \text{y} = \text{y} \\
\frac{x}{3} - \text{y} + \text{y} = \text{y} \\
\frac{x}{3} - \text{y} + \text{y} = \text{y} \\
\frac{x}{3} - \text{y} + \text{y} = \text{y} \\
\frac{x}{3} - \text{y} + \text{y} = \text{y} \\
\frac{x}{3} - \text{y} + \text{y} = \text{y} \\
\frac{x}{3} - \text{y} + \text{y} = \text{y} \\
\frac{x}{3} - \text{y} + \text{y} = \text{y} \\
\frac{x}{3} - \text{y} + \text{y} = \text{y} \\
\frac{x}{3} - \text{y} + \text{y} = \text{y} \\
\frac{x}{3} - \text{y} + \text{y} = \text{y} \\
\frac{x}{3} - \text{y} + \text{y} = \text{y} \\
\frac{x}{3} - \text{y} + \text{y} = \text{y} \\
\frac{x}{3} - \text{y} + \text{y} = \text{y} \\
\frac{x}{3} - \text{y} + \text{y} = \text{y} \\
\frac{x}{3} - \text{y} + \text{y} = \text{y} \\
\frac{x}{3} - \text{y} + \text{y} = \text{y} \\
\frac{x}{3} - \text{y} + \text{y} = \text{y} \\
\frac{x}{3} - \text{y} + \text{y} = \text{y} \\
\frac{x}{3} - \text{y} + \text{y} = \text{y} \\
\frac{x}{3} - \text{y} + \text{y} = \text{y} \\
\frac{x}{3} - \text{y} + \text{y} = \text{y} \\
\frac{x}{3} - \text{y} + \text{y} = \text{y} \\
\frac{x}{3} - \text{y} + \text{
$$

Aufgabe 3: Kürze so weit wie möglich.

$$
\text{Equation 1: } \text{Equation 2: } \text{Equation 3: } \text{Equation 4: } \text{Equation 5: } \text{Equation 5: } \text{Equation 6: } \text{Equation 7: } \text{Equation 7: } \text{Equation 8: } \text{Equation 8: } \text{Equation 8: } \text{Equation 9: } \text{Equation 1: } \text{Equation 1: } \text{Equation 1: } \text{Equation 1: } \text{Equation 1: } \text{Equation 1: } \text{Equation 2: } \text{Equation 2: } \text{Equation 3: } \text{Equation 3: } \text{Equation 4: } \text{Equation 5: } \text{Equation 5: } \text{Equation 6: } \text{Equation 7: } \text{Equation 7: } \text{Equation 8: } \text{Equation 8: } \text{Equation 9: } \text{Equation 1: } \text{Equation 1: } \text{Equation 1: } \text{Equation 1: } \text{Equation 1: } \text{Equation 2: } \text{Equation 2: } \text{Equation 3: } \text{Equation 3: } \text{Equation 3: } \text{Equation 4: } \text{Equation 5: } \text{Equation 5: } \text{Equation 6: } \text{Equation 7: } \text{Equation 7: } \text{Equation 8: } \text{Equation 8: } \text{Equation 1: } \text{Equation 1: } \text{Equ
$$

\n
$$
\text{Beispiel: } \frac{x^2 - x}{4y + 2xy} \cdot \frac{2 + x}{x^2} = \frac{(x^2 - x) \cdot (2 + x)}{(4y + 2xy) \cdot x^2} = \frac{x(x - 1) \cdot (2 + x)}{2y(2 + x) \cdot x \cdot x} = \frac{x - 1}{2y \cdot x} = \frac{x - 1}{2xy}
$$
\n

\n\n $\text{d) } \frac{y + 1}{7y} \cdot \frac{14y^2}{2xy + 2x} = \text{e} \frac{6a}{a^2 + 2a} \cdot \frac{3ab + 6a^2}{ab + 2b}$ \n

$$
\mathcal{L}^{\mathcal{L}}(\mathcal{L}^{\mathcal{L}}(\mathcal{L}
$$

\n
$$
\text{Beispiel: } \frac{3}{x+1} + \frac{5+x}{3x} = \frac{3 \cdot 3x}{(x+1) \cdot 3x} + \frac{(5+x) \cdot (x+1)}{3x \cdot (x+1)} = \frac{3 \cdot 3x + (5+x) \cdot (x+1)}{3x \cdot (x+1)} = \frac{9x + 5x + 5 + x^2 + x}{3x \cdot (x+1)} = \frac{x^2 + 15x + 1}{3x \cdot (x+1)}
$$
\n

\n\n $\text{a) } \frac{3-x}{x+2} + \frac{5+x}{x} =$ \n

\n\n $\text{b) } \frac{3x}{x-2} - \frac{1}{x+2} =$ \n

\n\n $\text{c) } \frac{3+2x}{4x} + 2 =$ \n

Beispiel:

\n
$$
\frac{3x^{2}y - 6xy}{9xy^{2} + 18x^{2}y} = \frac{3xy \cdot (x-2)}{9xy \cdot (y+2x)} = \frac{x-2}{3 \cdot (y+2x)}
$$
\n**a)**

\n
$$
\frac{24ab - 6b}{12b^{2}}
$$
\nfaktorisieren

\n
$$
\mathbf{b} = \frac{10cd^{3} - 5c^{2}d^{2}}{25c^{2}d^{2} - 50cd^{3}}
$$
\n**c)**

\n
$$
\frac{6xy - 24y}{12x^{2} - 16x}
$$

Aufgabe 3: Kürze so weit wie möglich.

Aufgabe 4: Fasse zusammen und vereinfache.